## **NET USE**

Commande en mode ligne de commande pour afficher, connecter et déconnecter des lecteurs réseau.

Demande de l'aide sur la commande NET USE

```
C:\ranglenet use / ?
La syntaxe de cette commande est : 
NET USE 
[nom de périph.|*] [\\Ordinateur\Partage[volume] [mot de passe | *]] 
         [/USER:[nom de domaine\]nom d'utilisateur] 
         [/USER:[nom de domaine avec points\]nom d'utilisateur] 
         [/USER:[nom d'utilisateur@nom de domaine avec points] 
         [/SMARTCARD] 
         [/SAVECRED] 
         [[/DELETE] | [/PERSISTENT:{YES | NO}]] 
NET USE [nom de périphérique | *] [mot de passe | *] [/HOME] 
NET USE [/PERSISTENT:{YES | NO}]
```
Ex. : Créer un lecteur réseau T à partir du partage C\$ du pc "PC-Machin" L'utilisateur "Tartempion" indique son mot de passe "secret"

```
C:\>net use T: \\PC-Machin\D$ /user:Tartempion secret
La commande s'est terminée correctement. 
C:\>T:
T:\searrow = disque D du PC-Machin
```
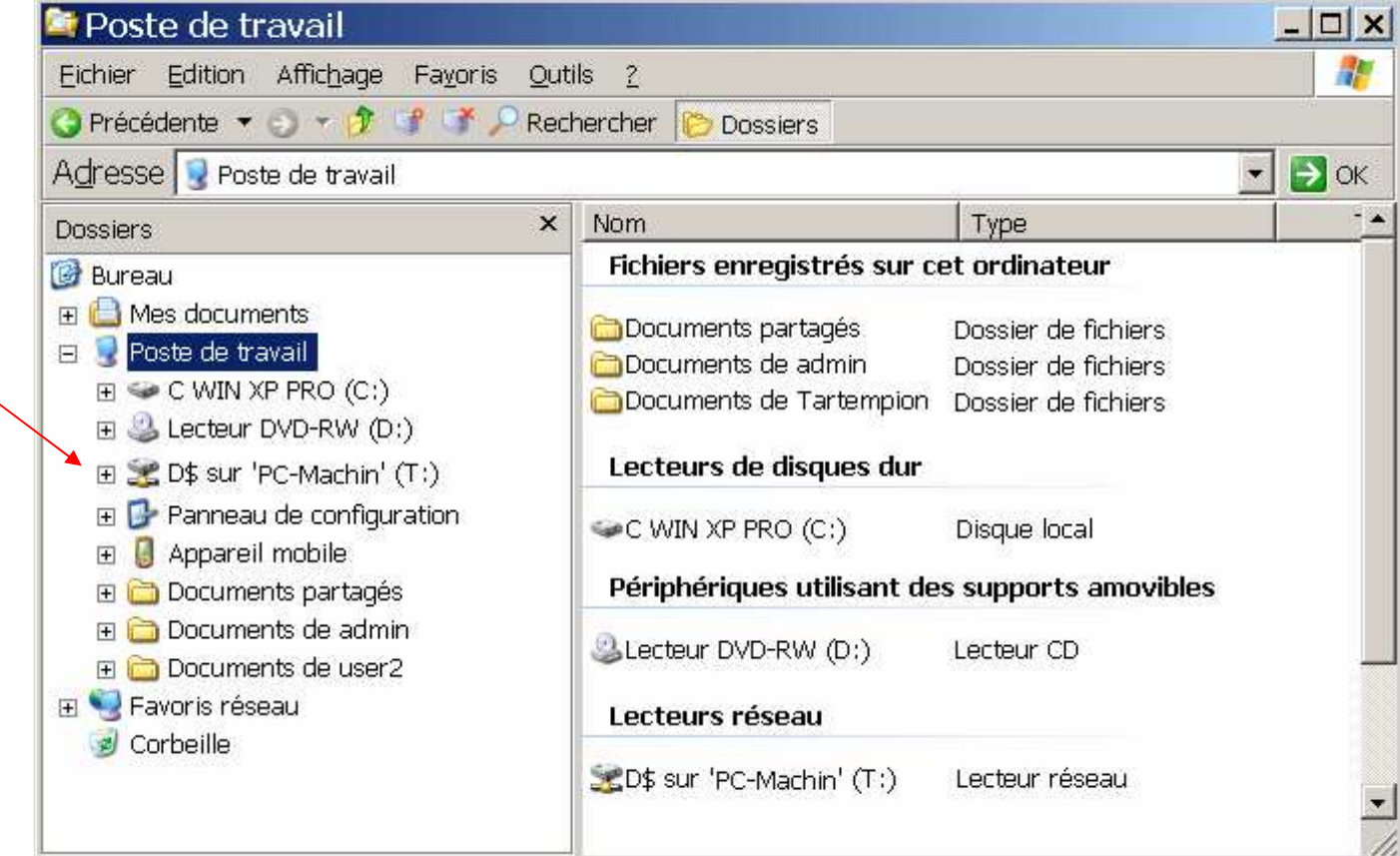